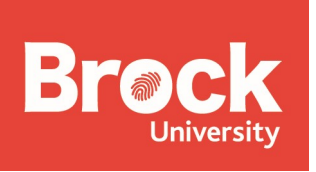

# SHAREPOINT GOVERNANCE STANDARDS

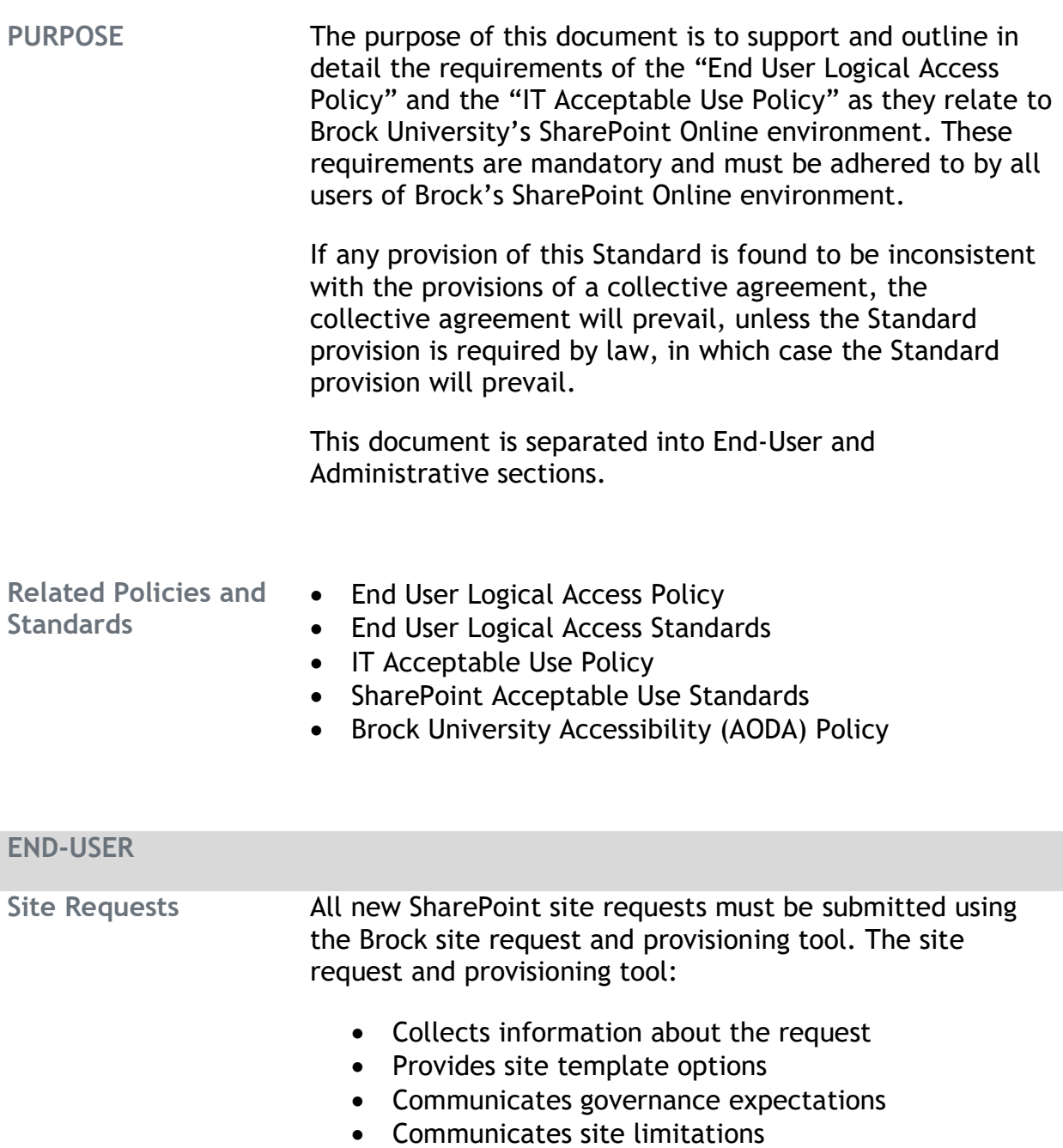

Communicates site training and support options

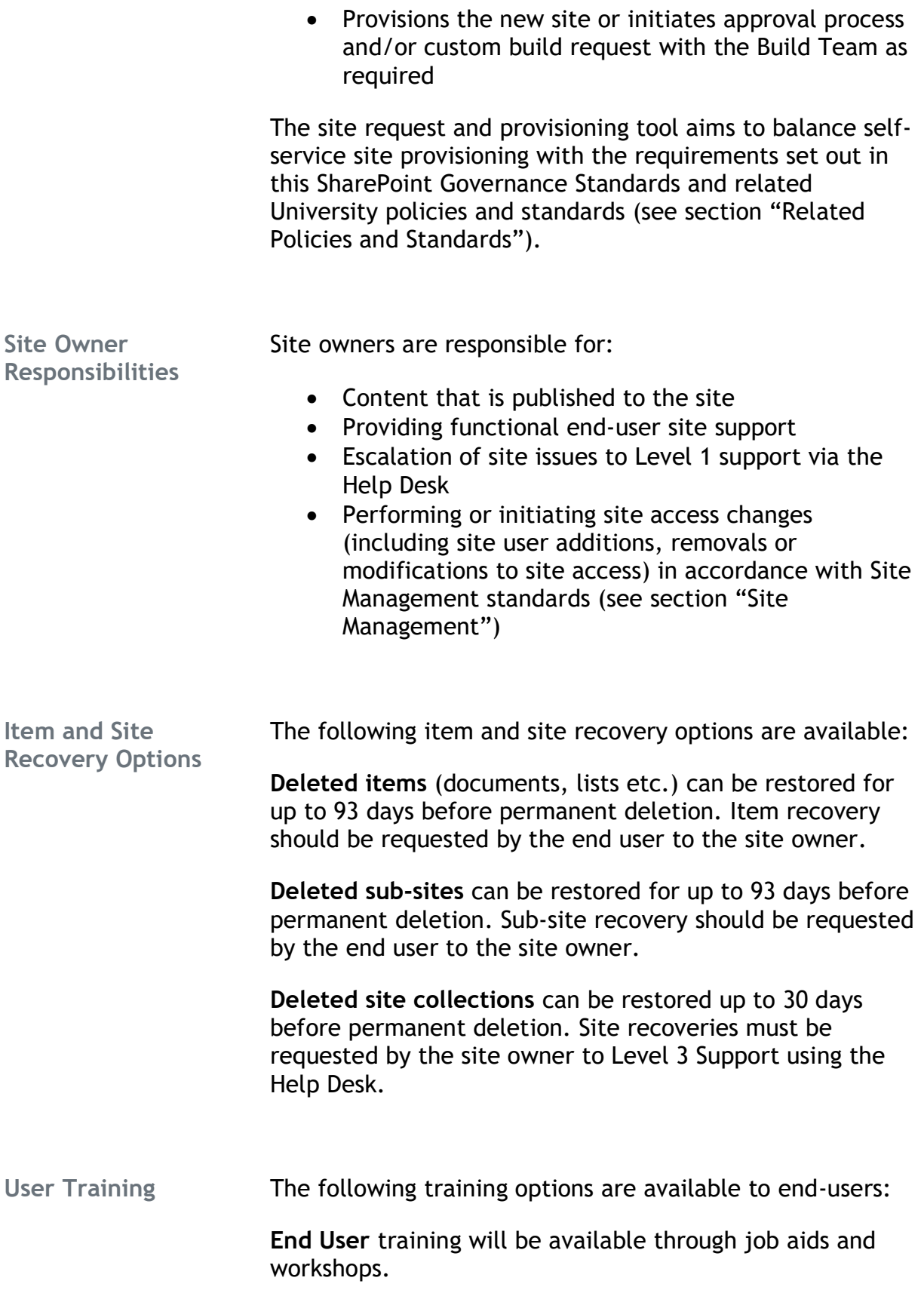

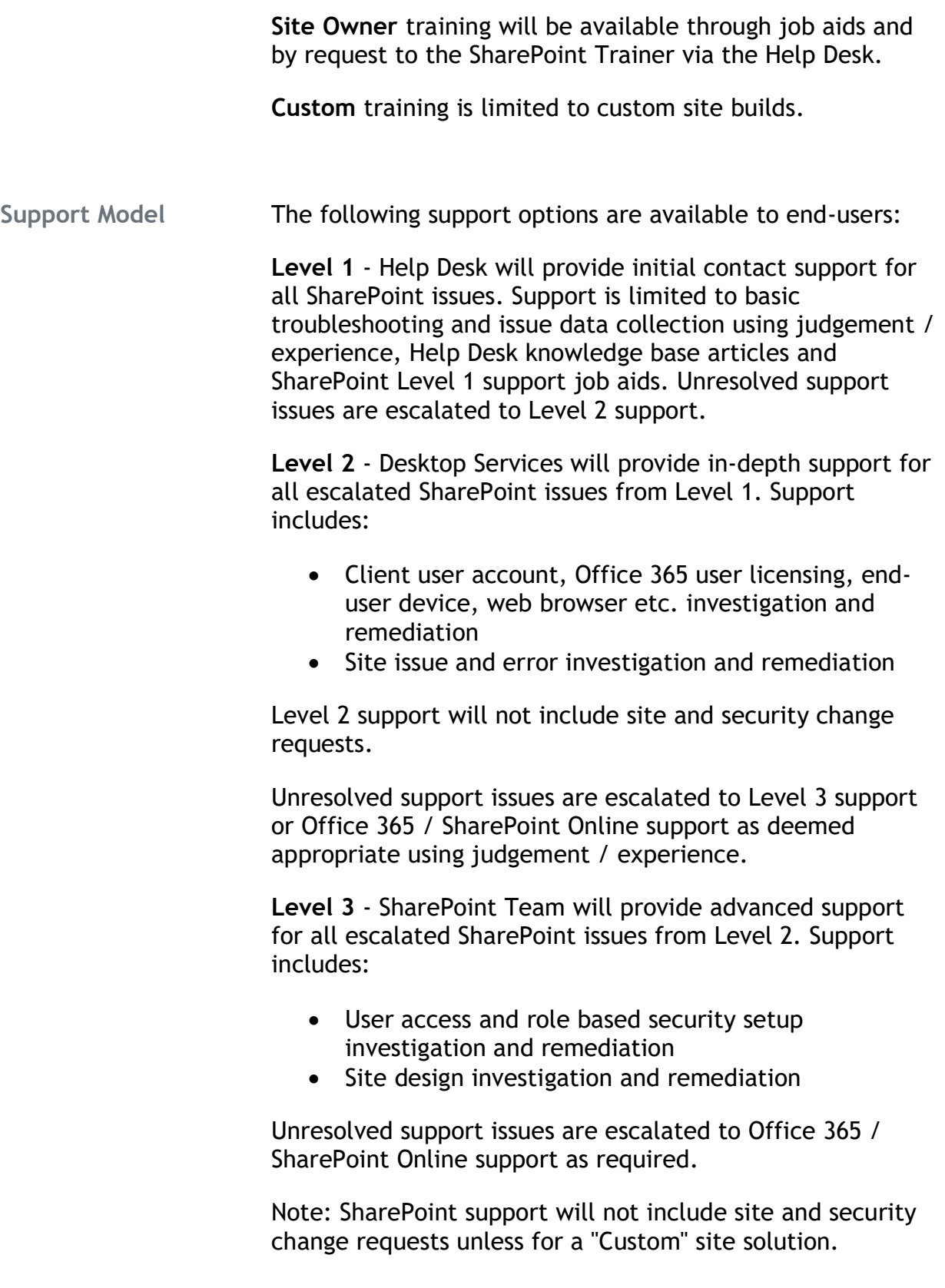

### ADMINISTRATIVE

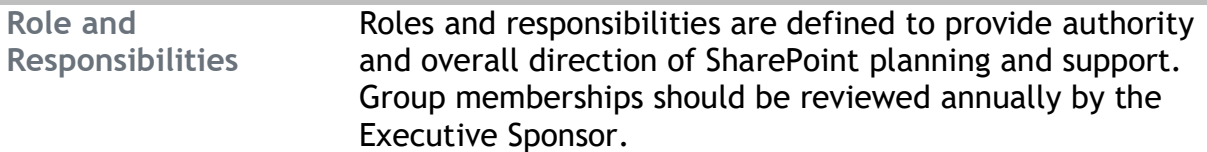

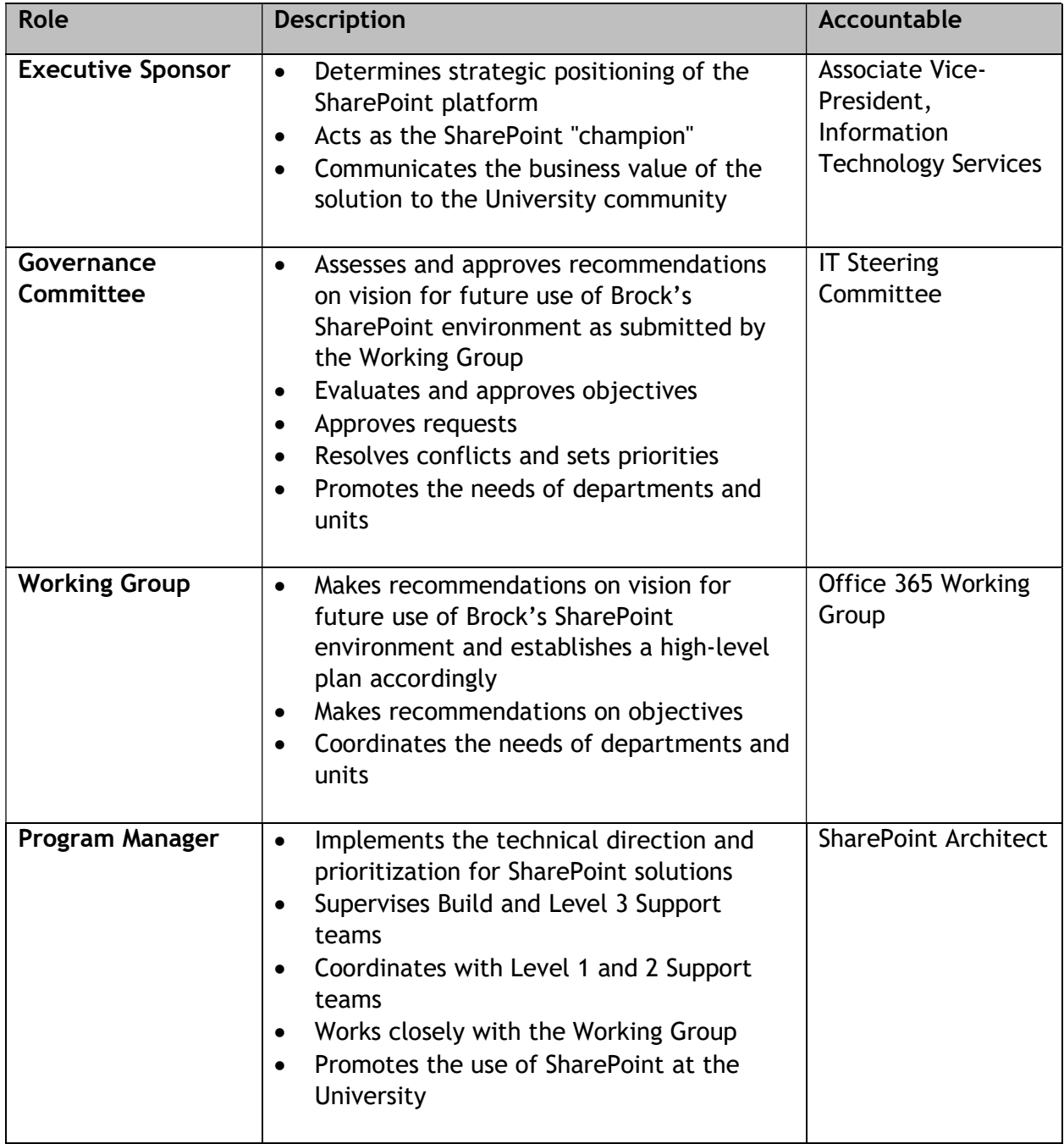

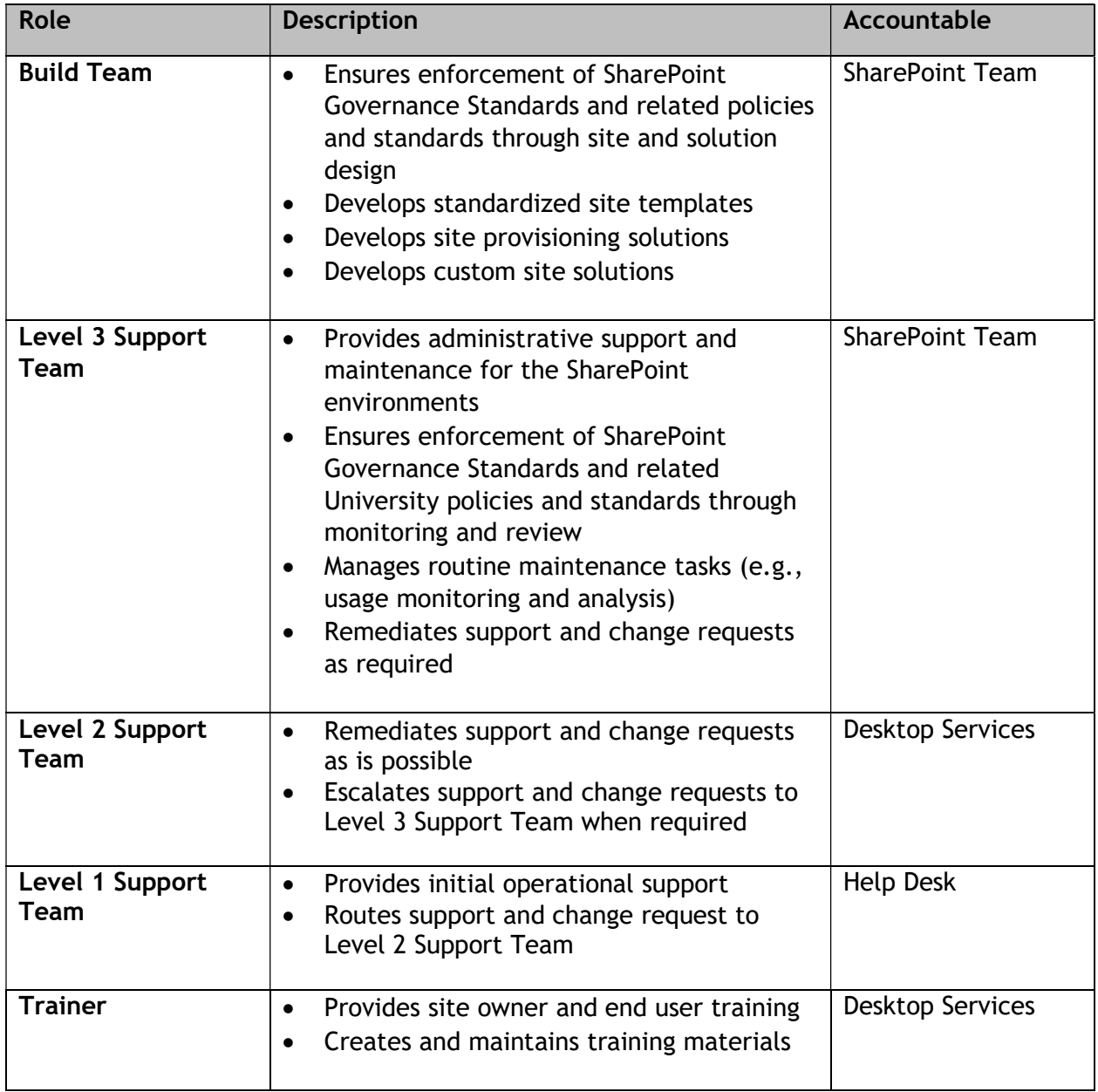

Logical Architecture The logical architecture outlines the categories, templates and locations of Brock's SharePoint environment to ensure consistency through a shared rule set, configuration policies and settings. This includes site definition and retention and deletion configuration policies that inform how sites are to be deployed and managed.

> The following site templates are available to users as a choice through the Brock site request and provisioning tool. Each caters to a specific business scenario described below.

Additional templates may be added with the approval of the SharePoint Architect.

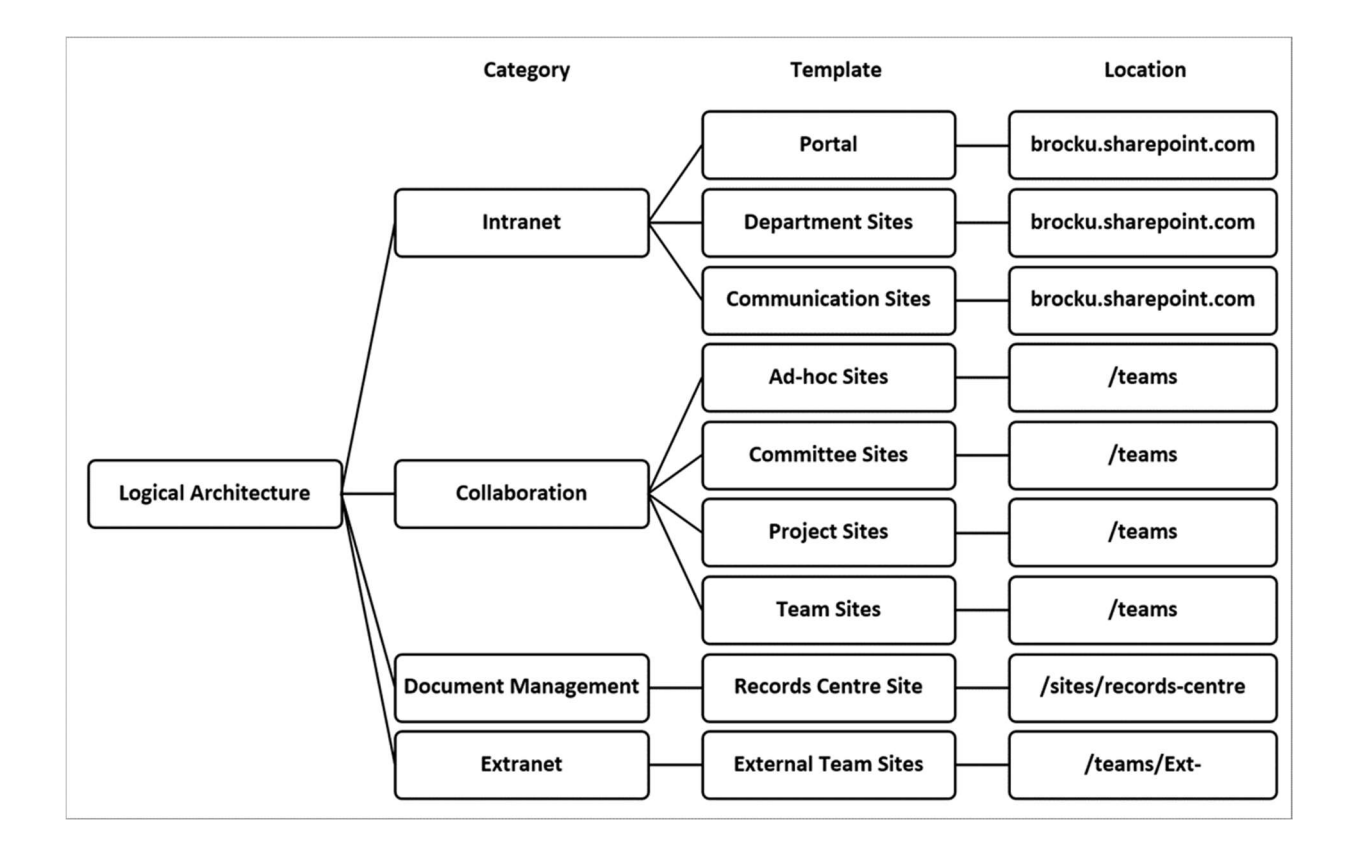

Site Management Site management configuration policies are established to identify security requirements and list available support and training options. Sites may be configured as:

### Controlled:

- Site access must be performed through role based access using Brock's Identity Management System
- Monitoring controls may be used to ensure compliance with SharePoint Governance Standards and related University policies and standards (see section "Related Policies and Standards")
- Level 1-3 SharePoint support is available
- Site Owner training is available
- Site use and management training materials are available

### Uncontrolled:

- Site access is managed by the site owner
- Best effort Level 1-2 SharePoint support is available
- Site use and management training materials are available

#### Site Retention and **Deletion** Site retention configuration policies are associated with each type of template, and conform to the following rules:

Permanent: Sites will not be deleted.

End of Life Read-Only: Specially targeted to Communication Sites and Project Sites, sites will be made read-only once the project is completed.

### 6 Month Lockdown - 1 Year Delete:

- Sites will be automatically locked down after 6 months of inactivity.
- Site owners will be notified of site lock down event after 6 months of inactivity. Site re-activation instructions will be included in the notification.
- Site owners will be notified of impending site deletion after 10 months of inactivity.
- Site owners will be notified of impending site deletion after 11 months of inactivity.
- Site owners will be notified of site deletion.

### 1 Year Lockdown - 2 Year Delete:

- Sites will be automatically locked down after 1 year of inactivity.
- Site owners will be notified of site lock down event after 12 months of inactivity. Site re-activation instructions will be included in the notification.
- Site owners will be notified of impending site deletion after 22 months of inactivity.
- Site owners will be notified of impending site deletion after 23 months of inactivity.
- Site owners will be notified of site deletion.

## Site Templates The following site templates are available for site provisioning:

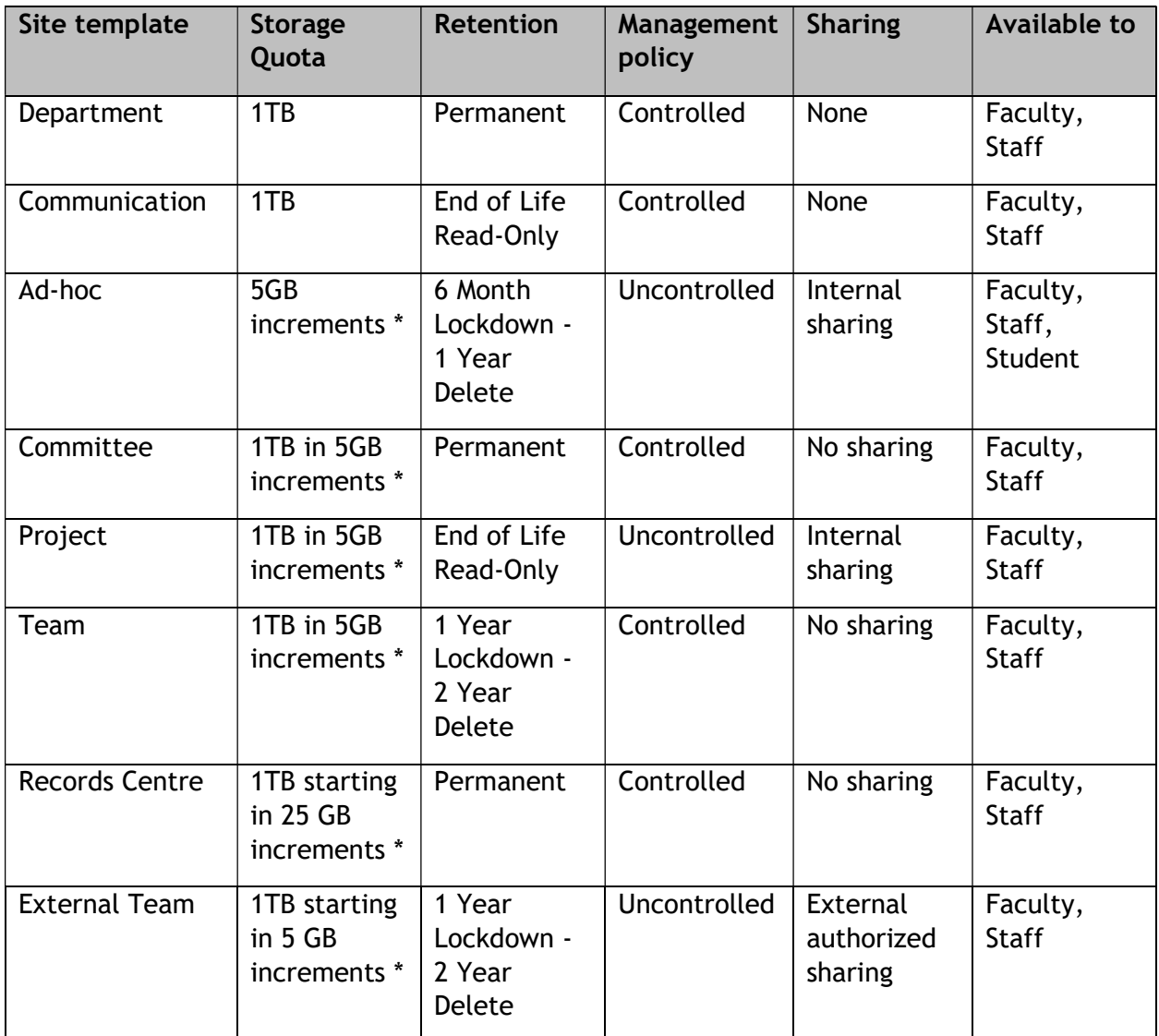

\* Storage Quotas are automatically monitored. At 85% full, the Site Collection Owner is notified. The Site Collection Owner may increase the storage quota in 5GB increments up to 1TB.

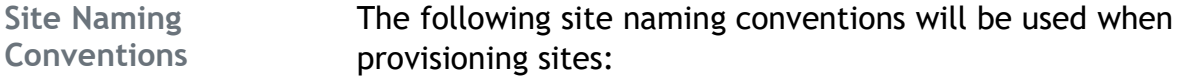

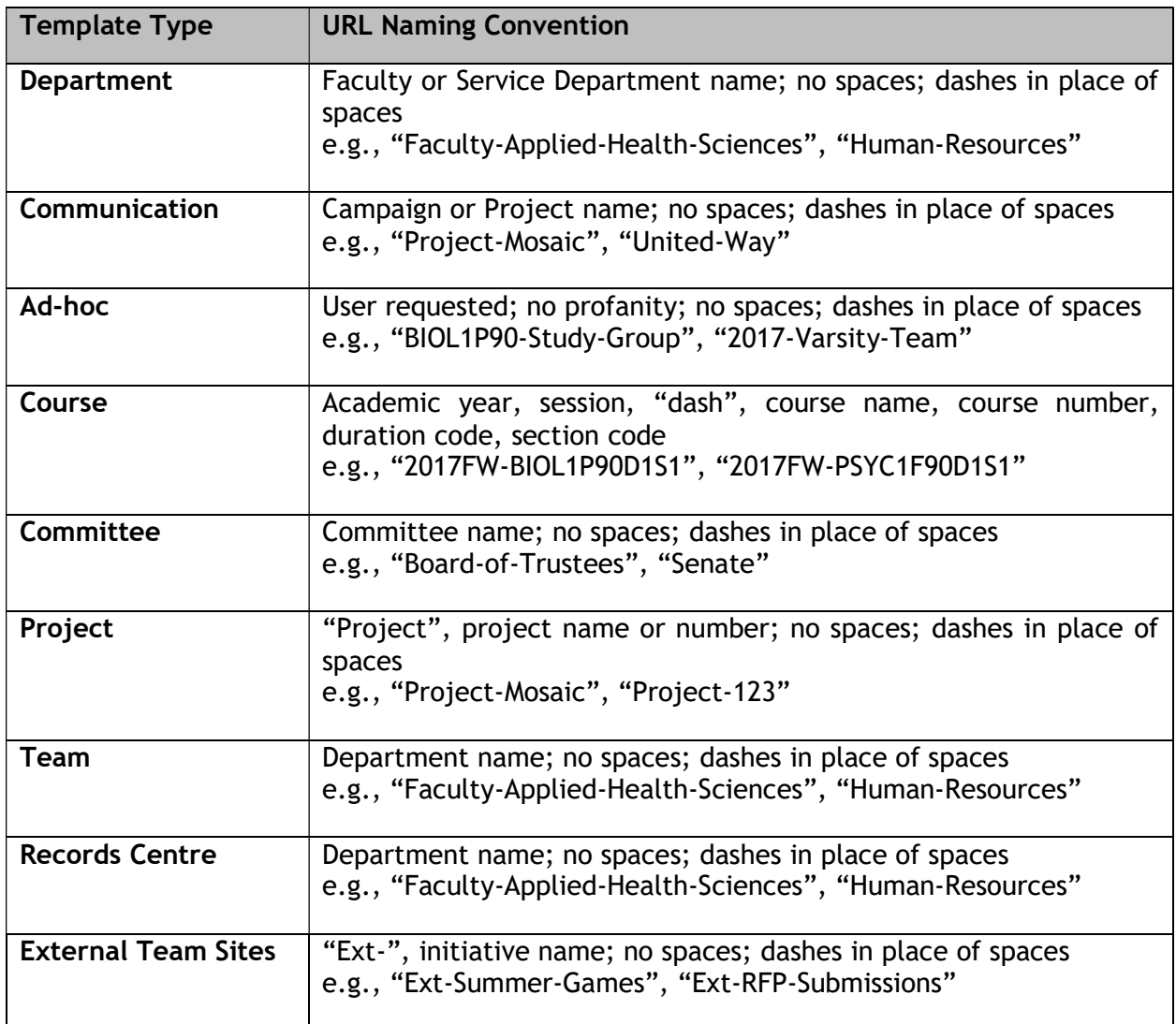